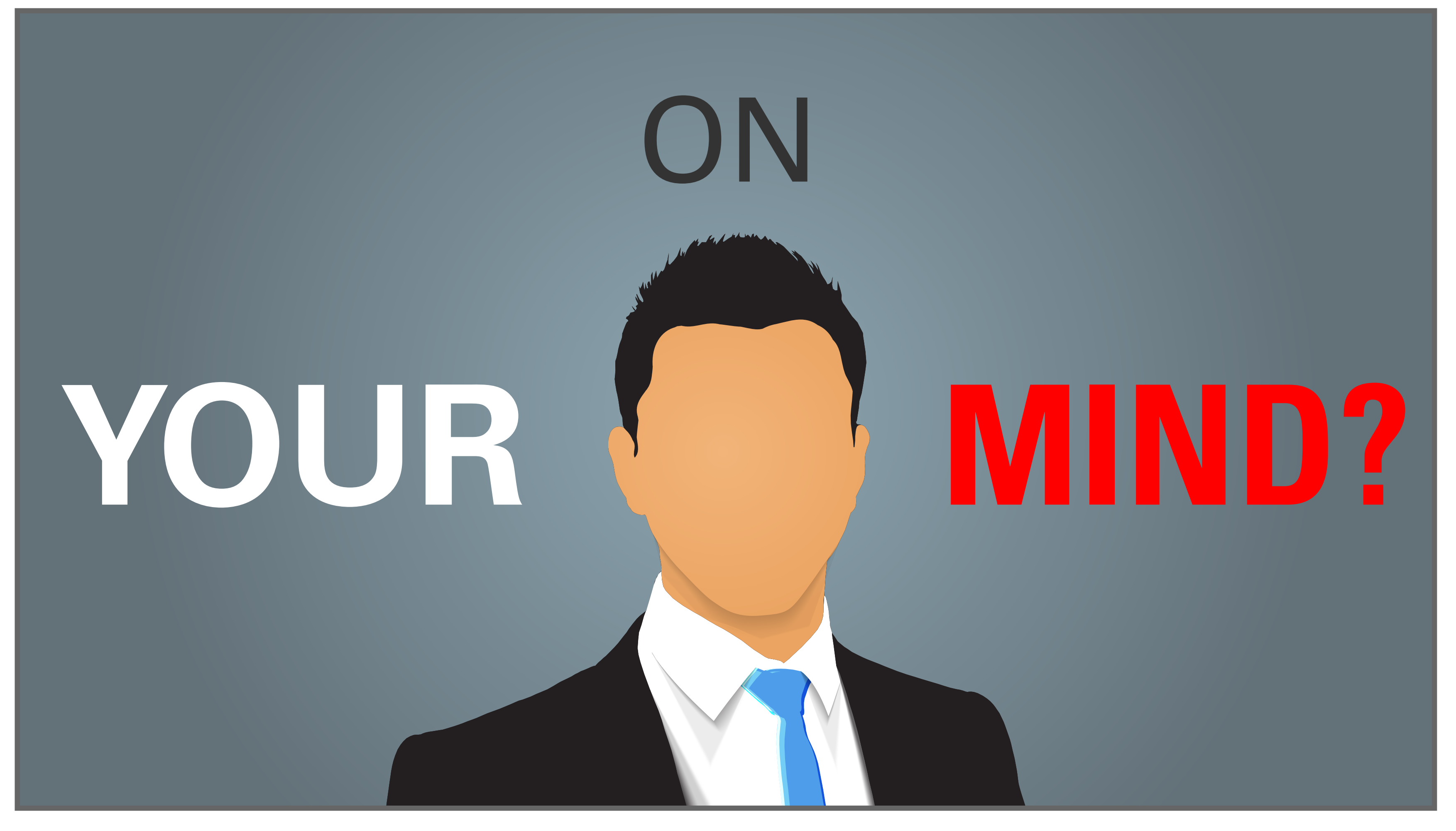

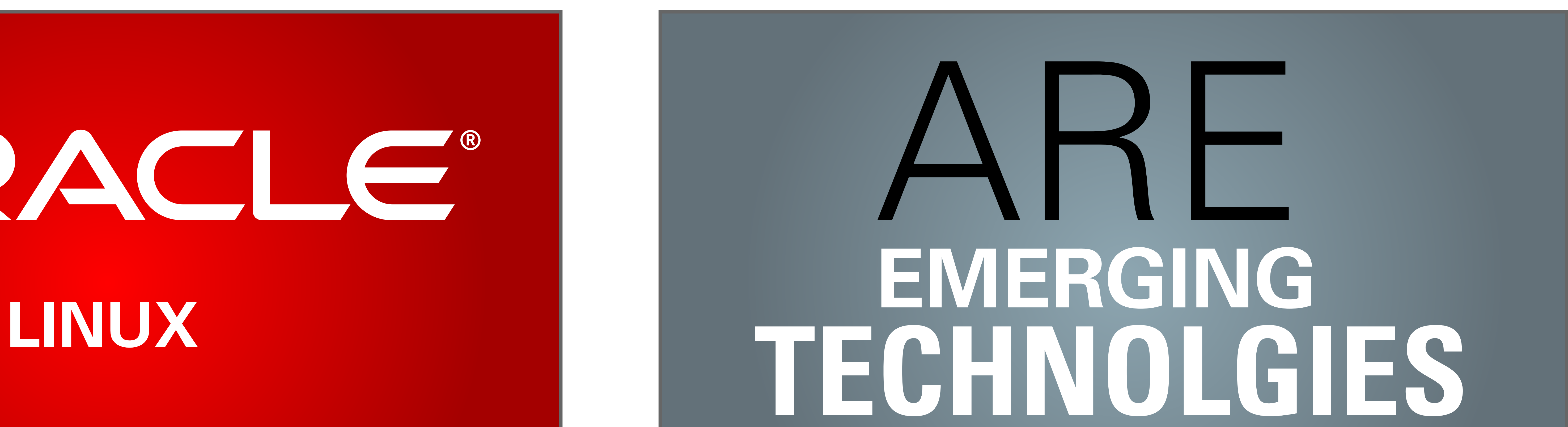

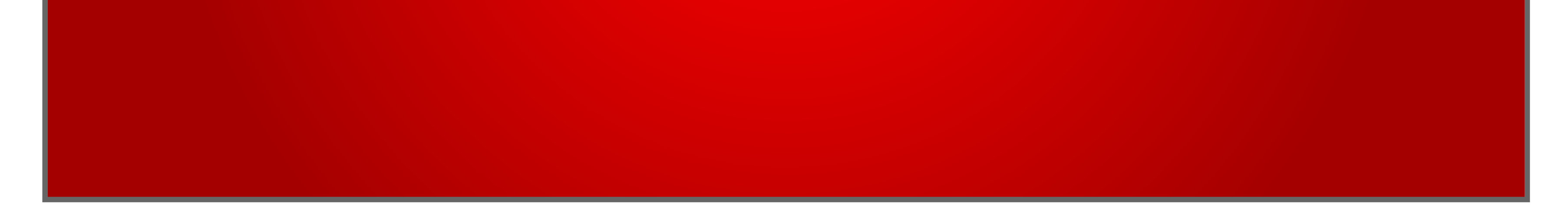

## CONTAINERS IIIII

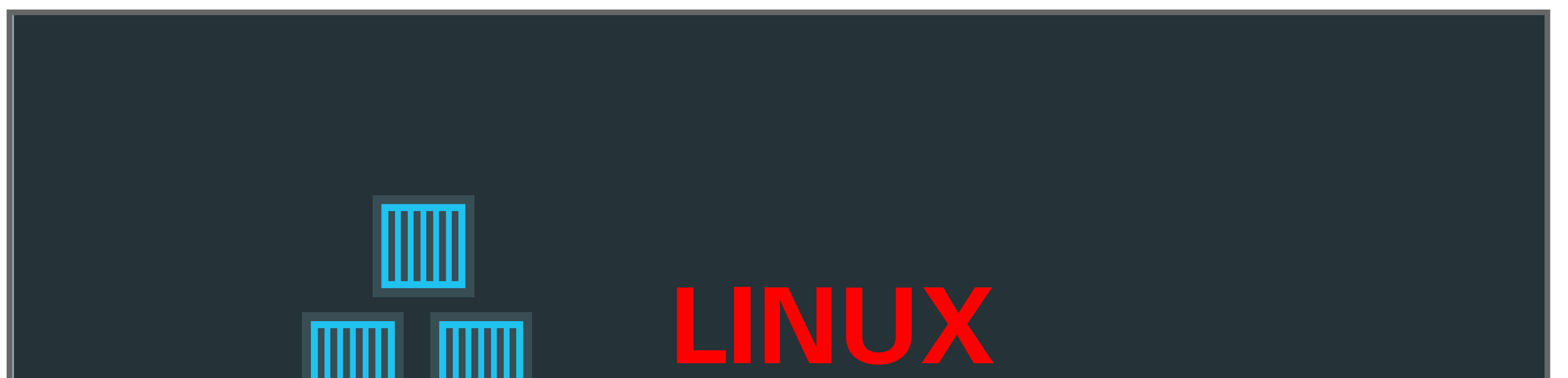

### STORYBOARD ORACLE LINUX TRAILER

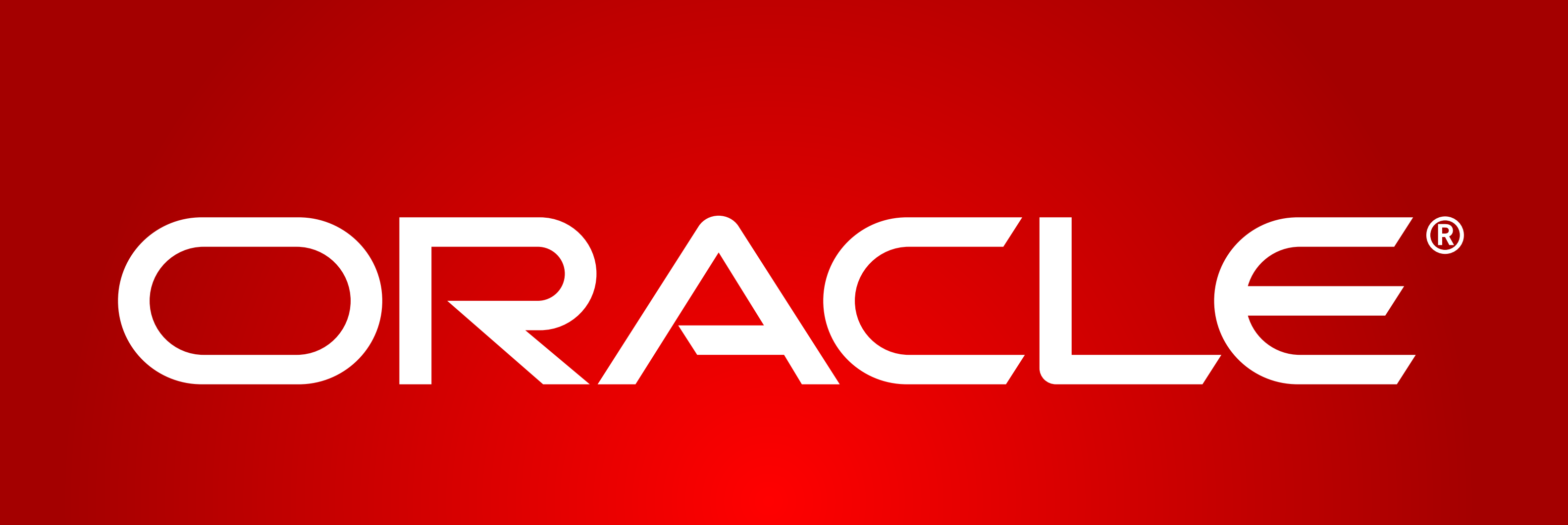

ORACLE®

**01:** "xx"

*Animation Notes: Xxxx*

**02:** "xx"

*Animation Notes: Xxxx*

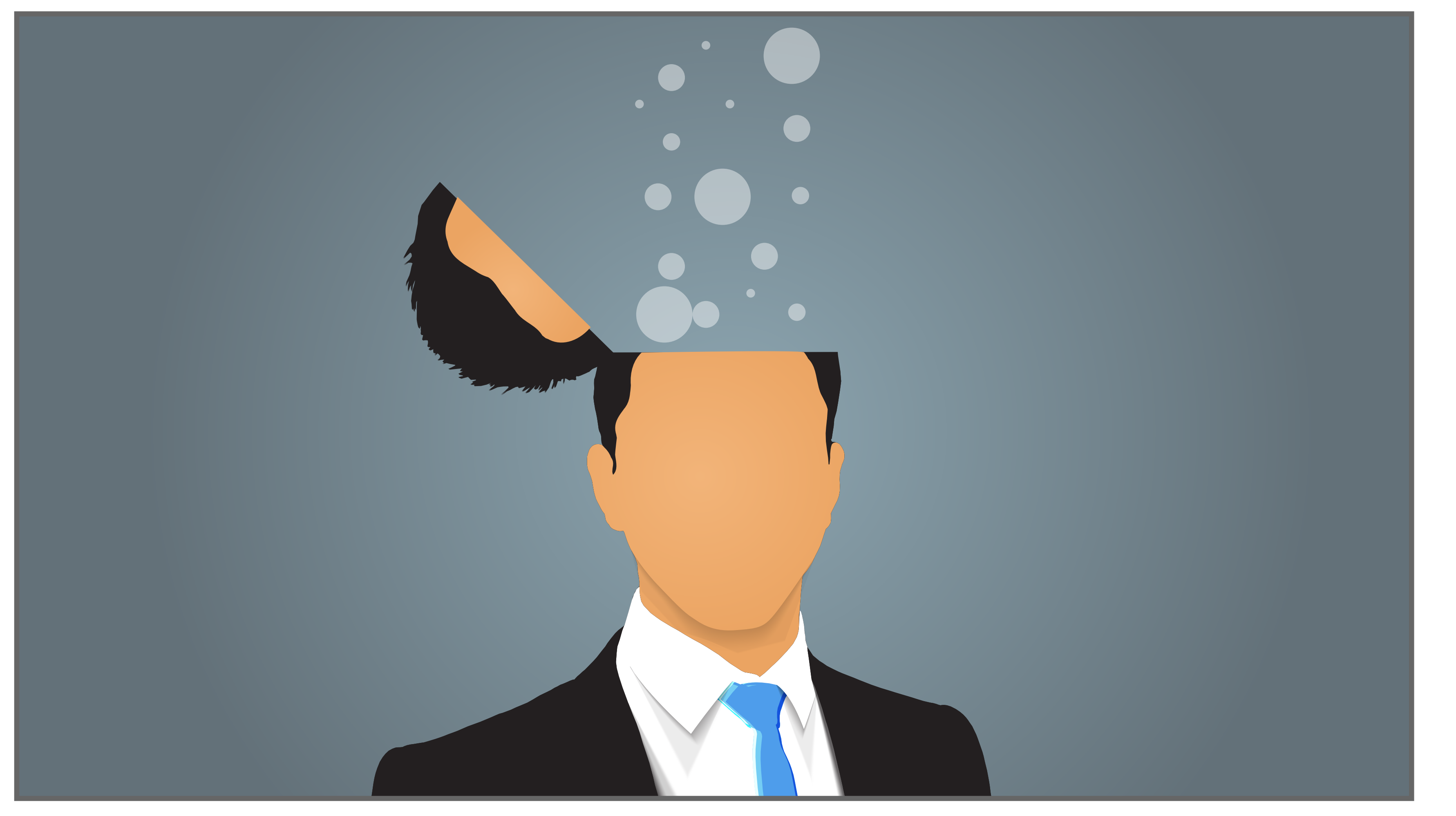

### **03:** "xx"

*Animation Notes: Xxxx*

### **04:** "xx"

### *Animation Notes:*

*Top of head opens to release thought "bubbles"* 

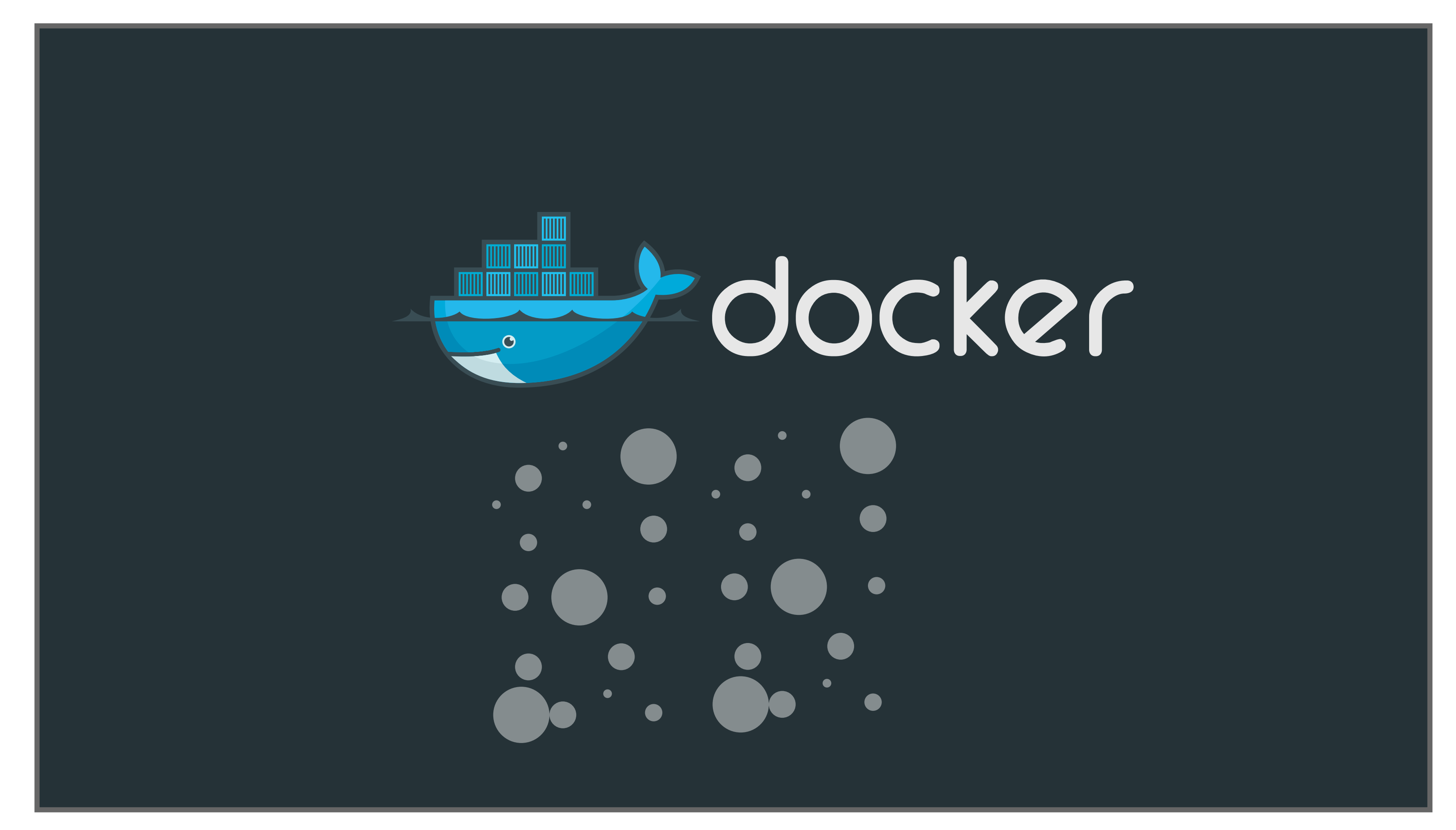

### **05:** "xx"

#### *Animation Notes:*

*Camera animates up to follow "bubbles" to reveal the docker logo. Docker logo stays static while bubbles continue to flow up and disappear next to logo (like ocean bubbles)*

### **06:** "xx"

### *Animation Notes:*

*Again, the camera animates up. The containers on the docker logo will float up while the logo*  goes down. The camera follows the containers which stop when the "Linux Containers" text *appears.*

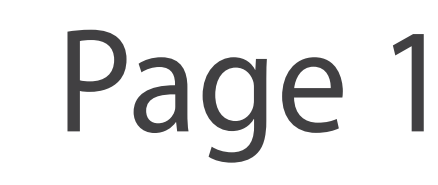

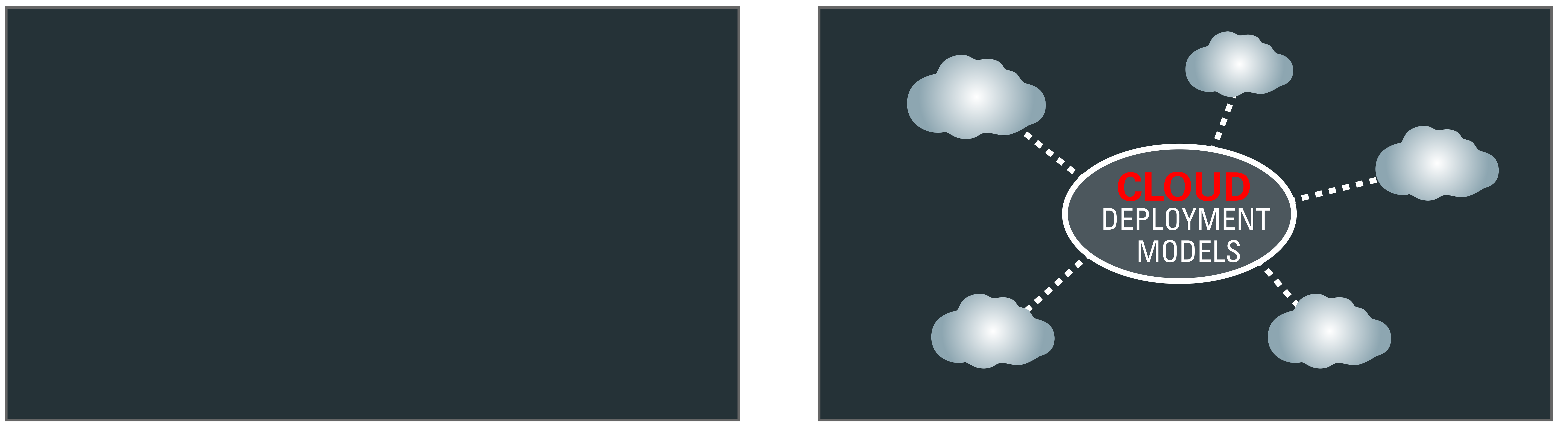

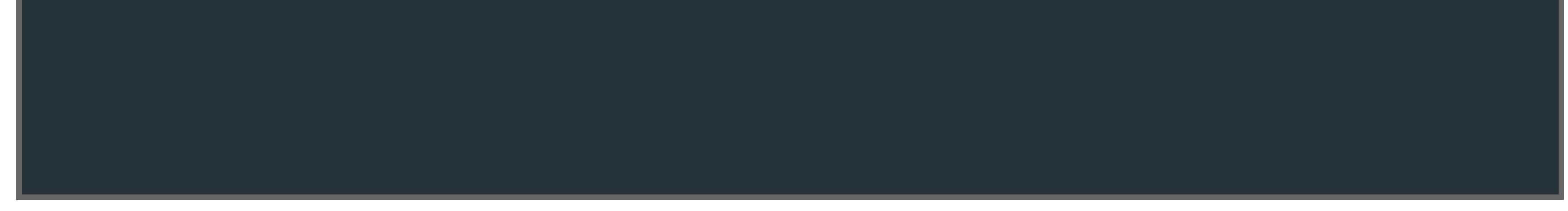

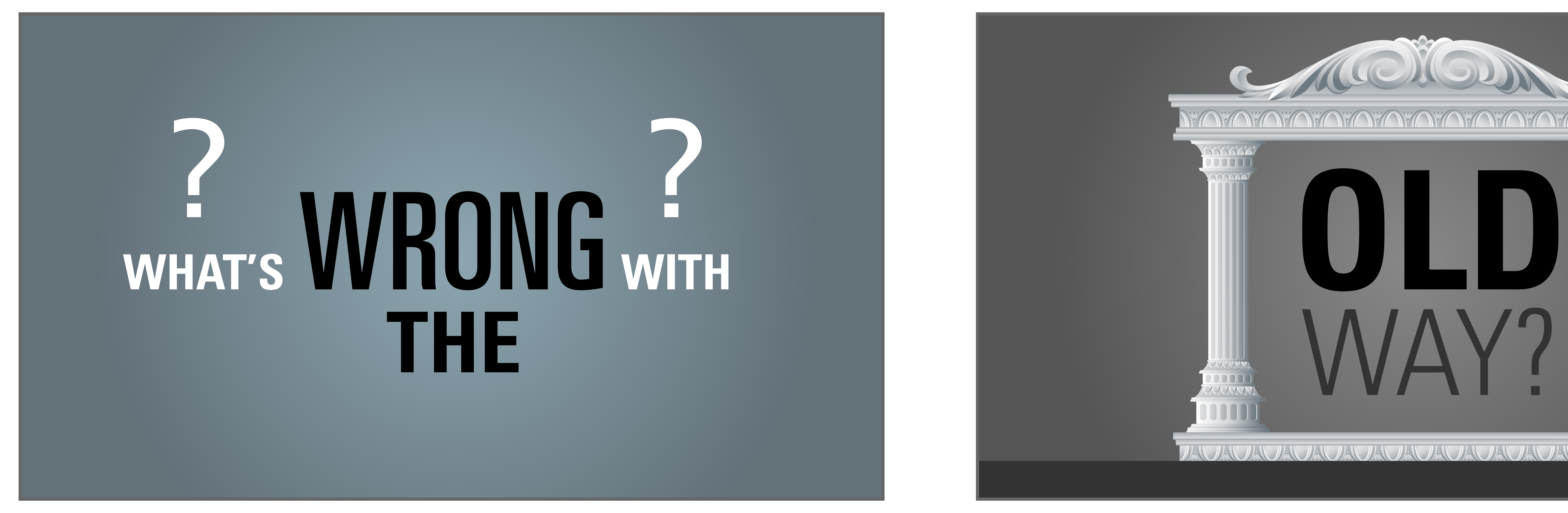

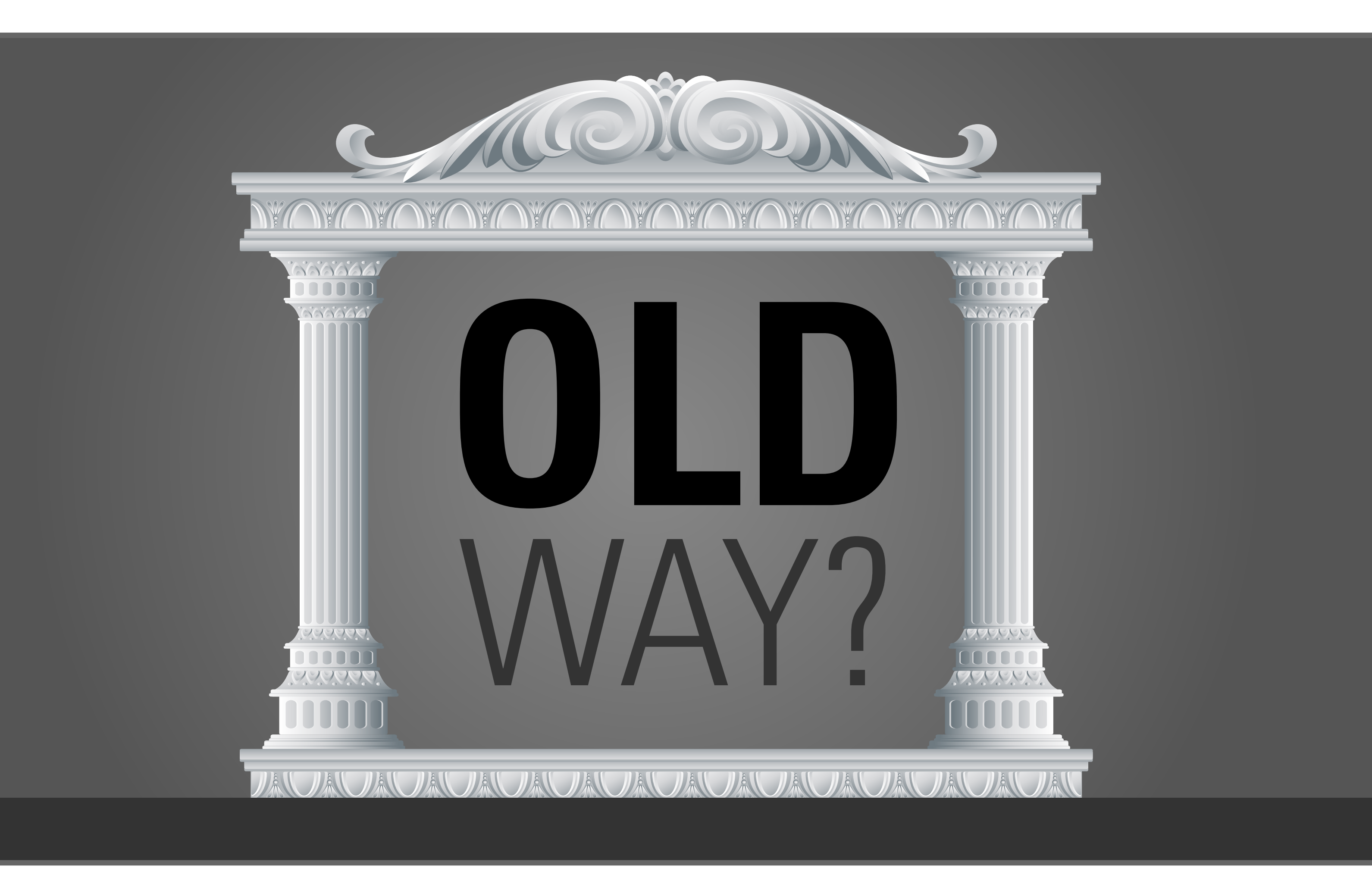

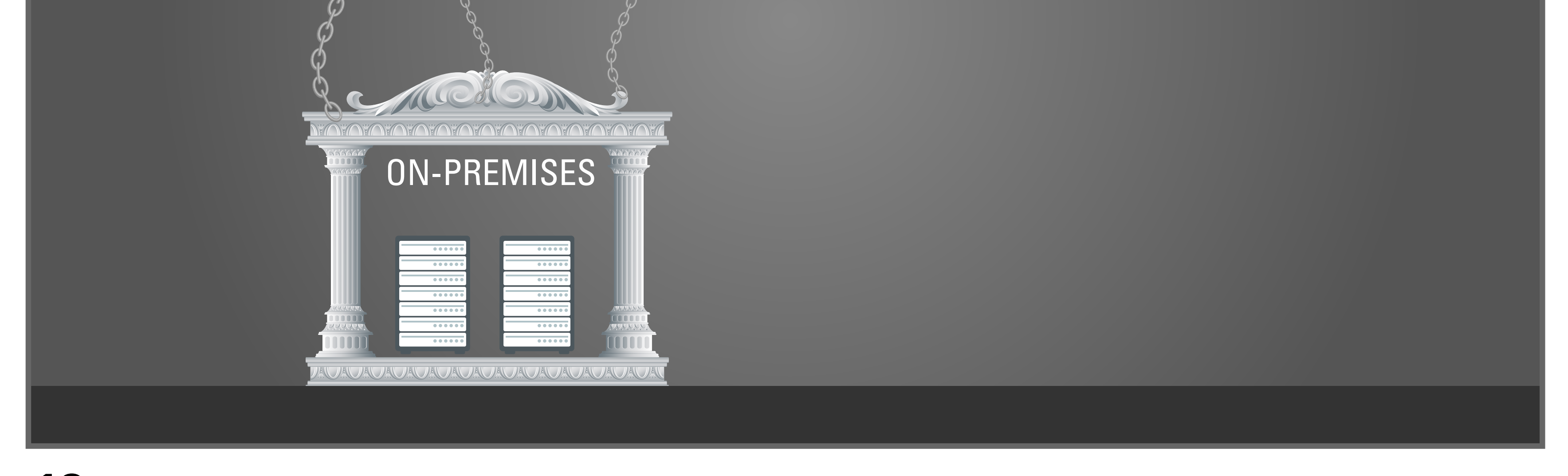

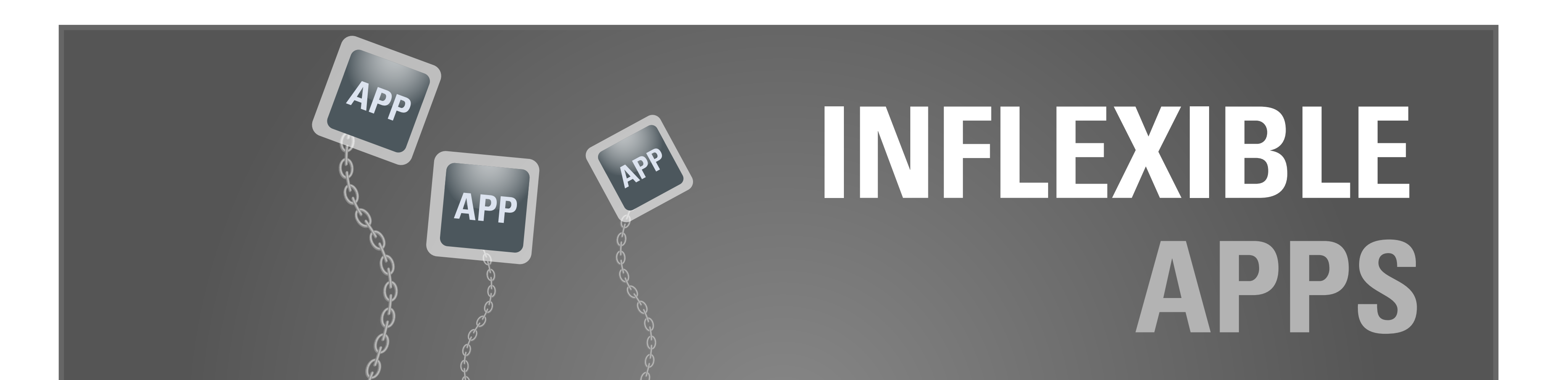

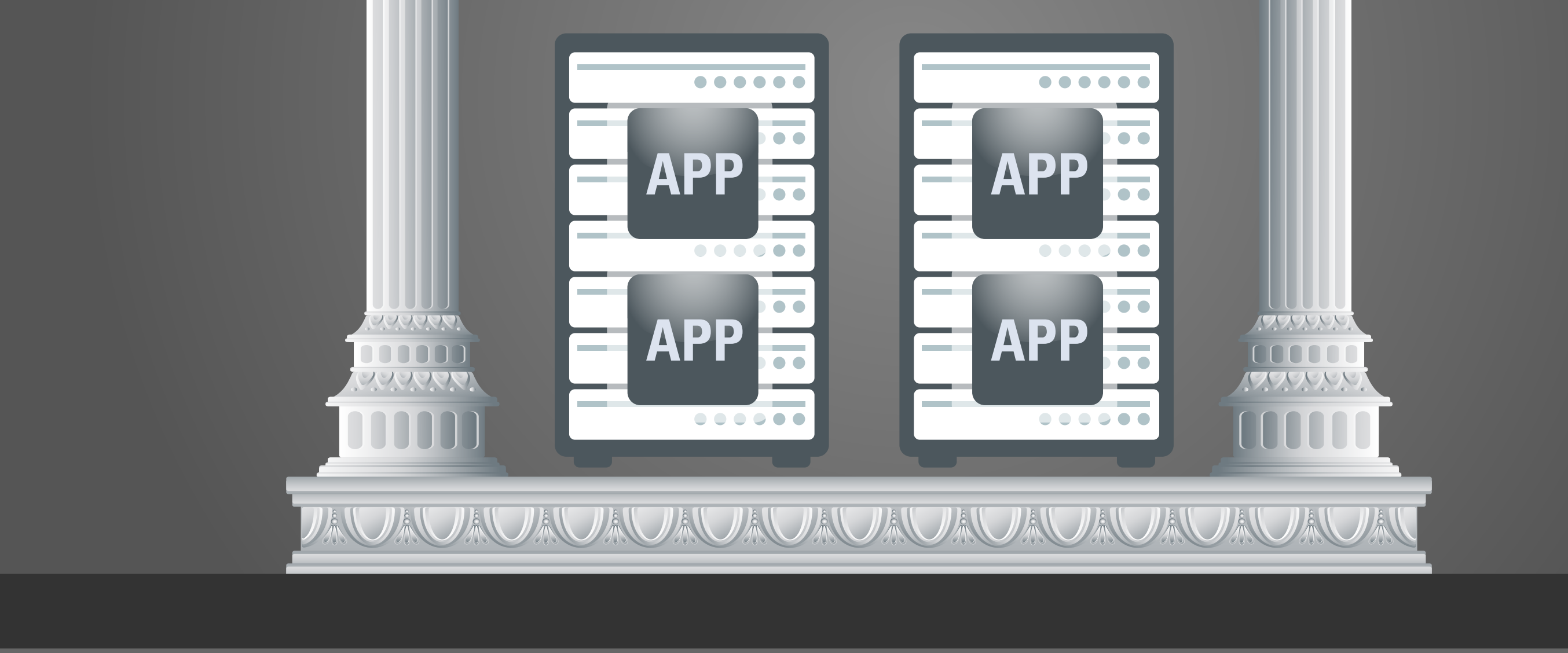

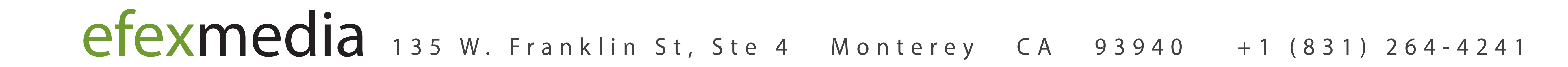

Camera animates up and the containers float up and change to a red color to form the *openstack logo.*

# ORACLE LINUX TRAILER

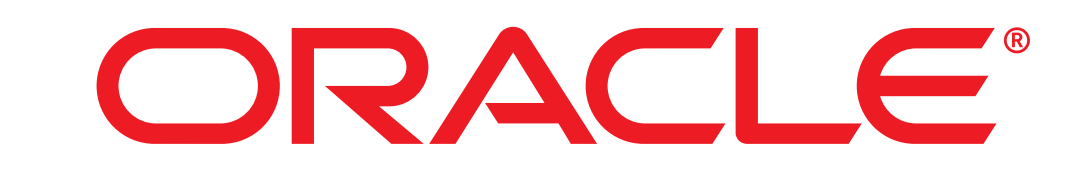

**07:** "xx"

#### *Animation Notes:*

Show pillars to represent the "Old" way which looks substantial but represents the olt *technology and infrastrcuture.*

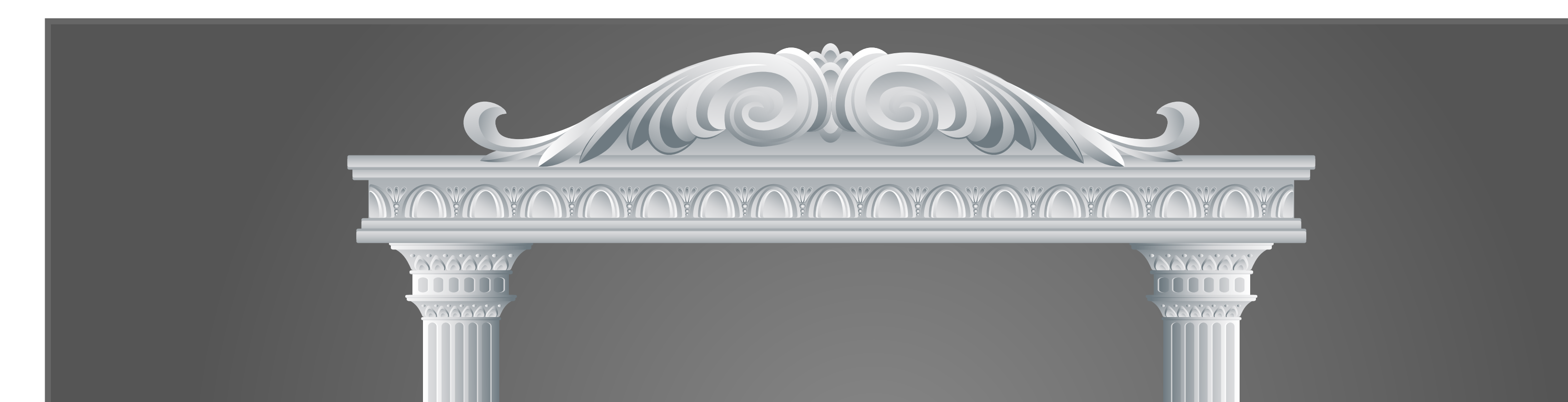

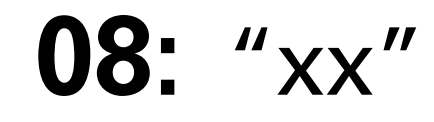

#### *Animation Notes:*

*OpenStack logo spins and morphs into Cloud Deployment Models icon and the cloud icons animate out from the center.*

### **09:** "xx"

### *Animation Notes: Transition to next scene*

### **10:** "xx"

#### *Animation Notes:*

### **11:** "xx"

### *Animation Notes: Text morphs to a couple servers with apps*

### **12:** "xx"

#### *Animation Notes:*

*Apps start floating up only to reveal that they are anchored to the structure.*

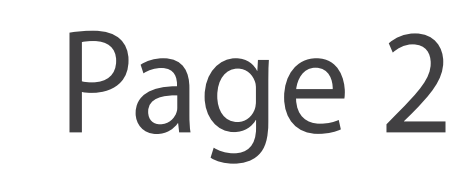

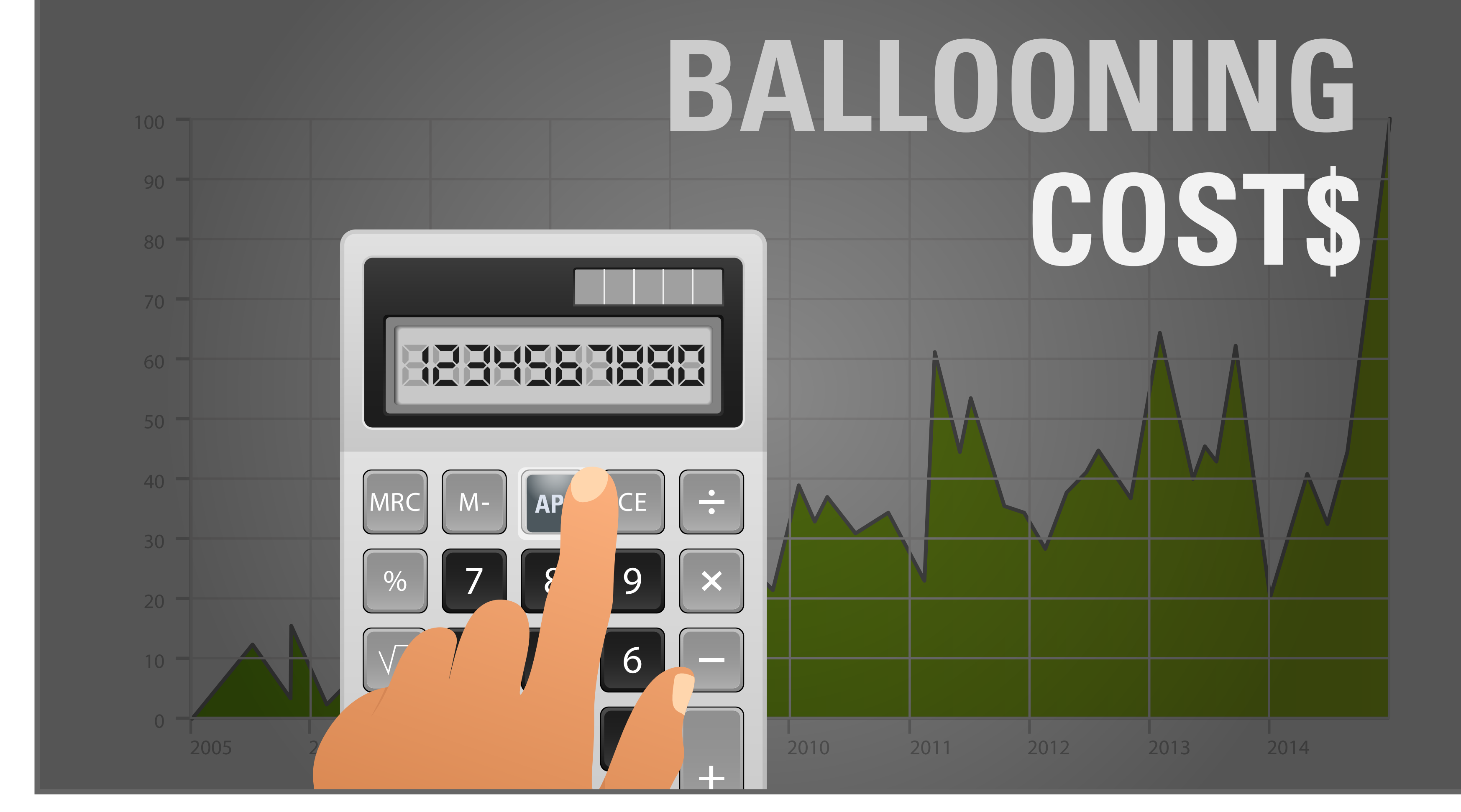

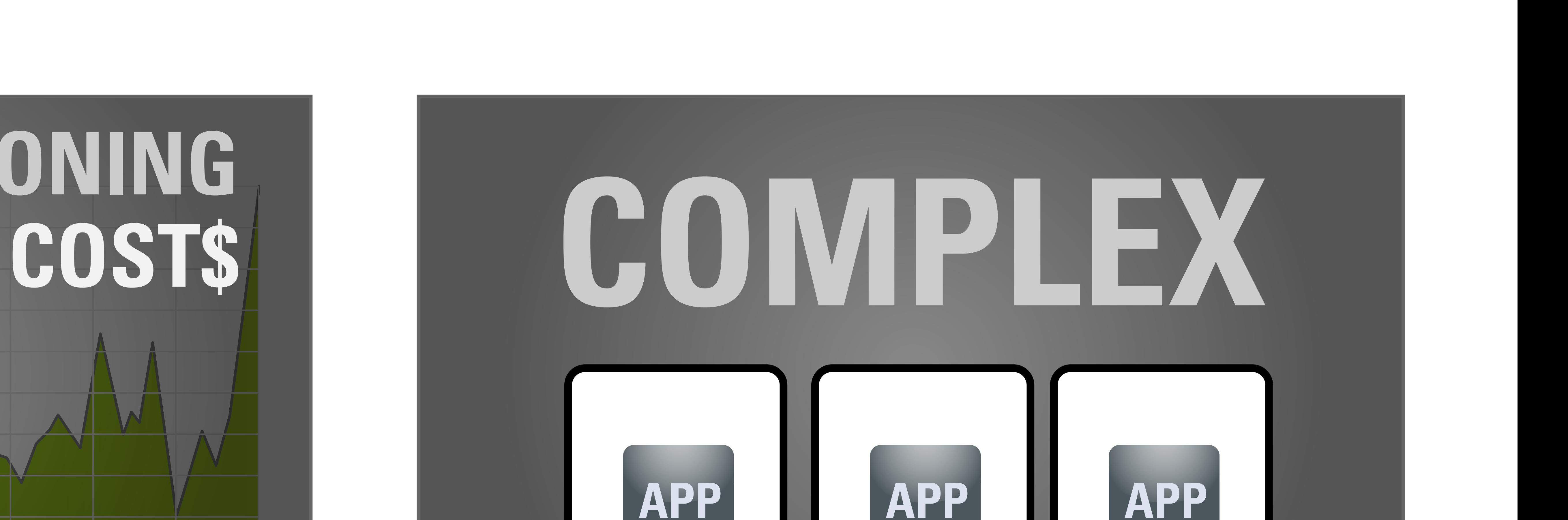

ORACLE®

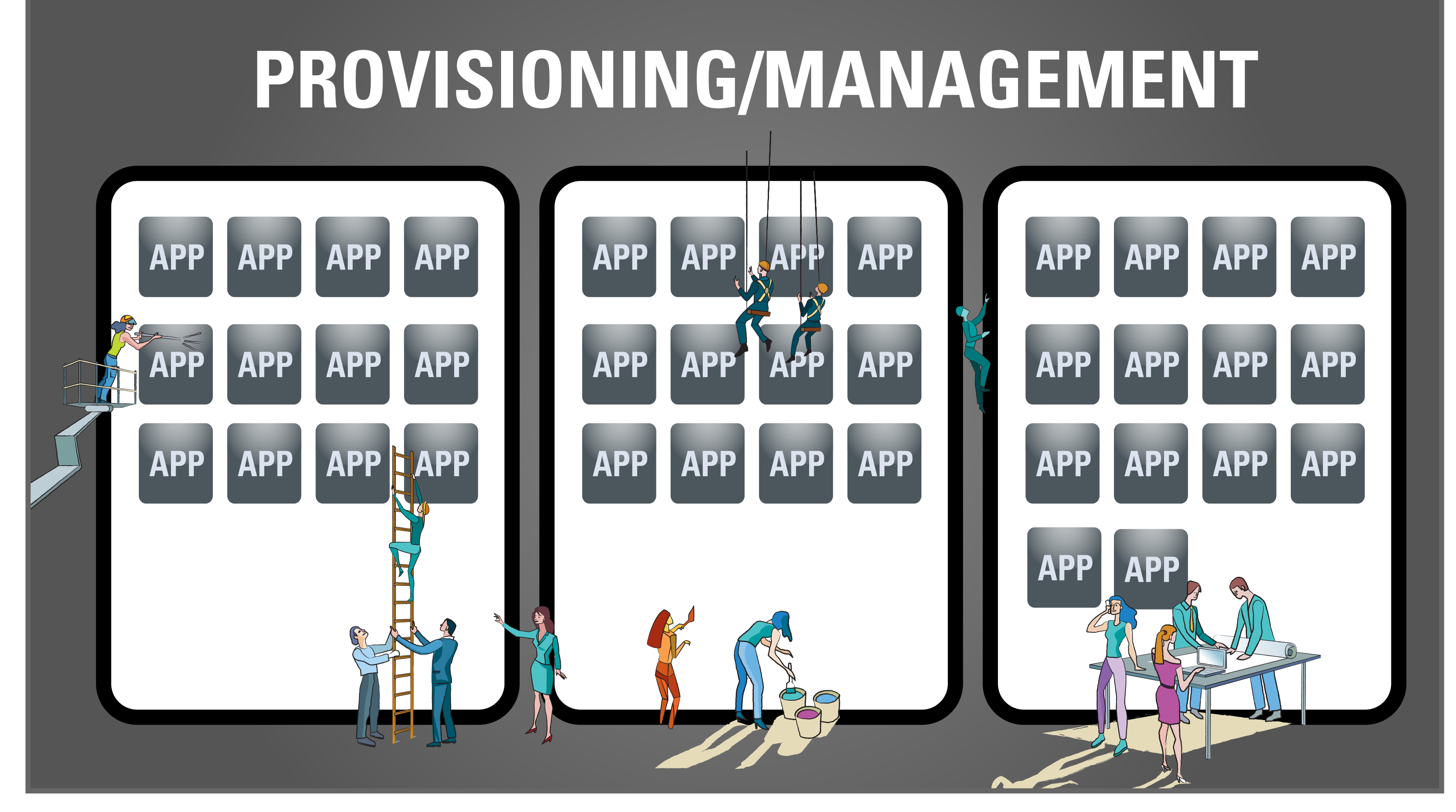

#### **APP APP APP APP APP APP APP APP APP APP APP APP APP APP APP APP APP APP APP APP APP APP APP APP APP APP APP APP APP APP APP APP APP APP APP APP**

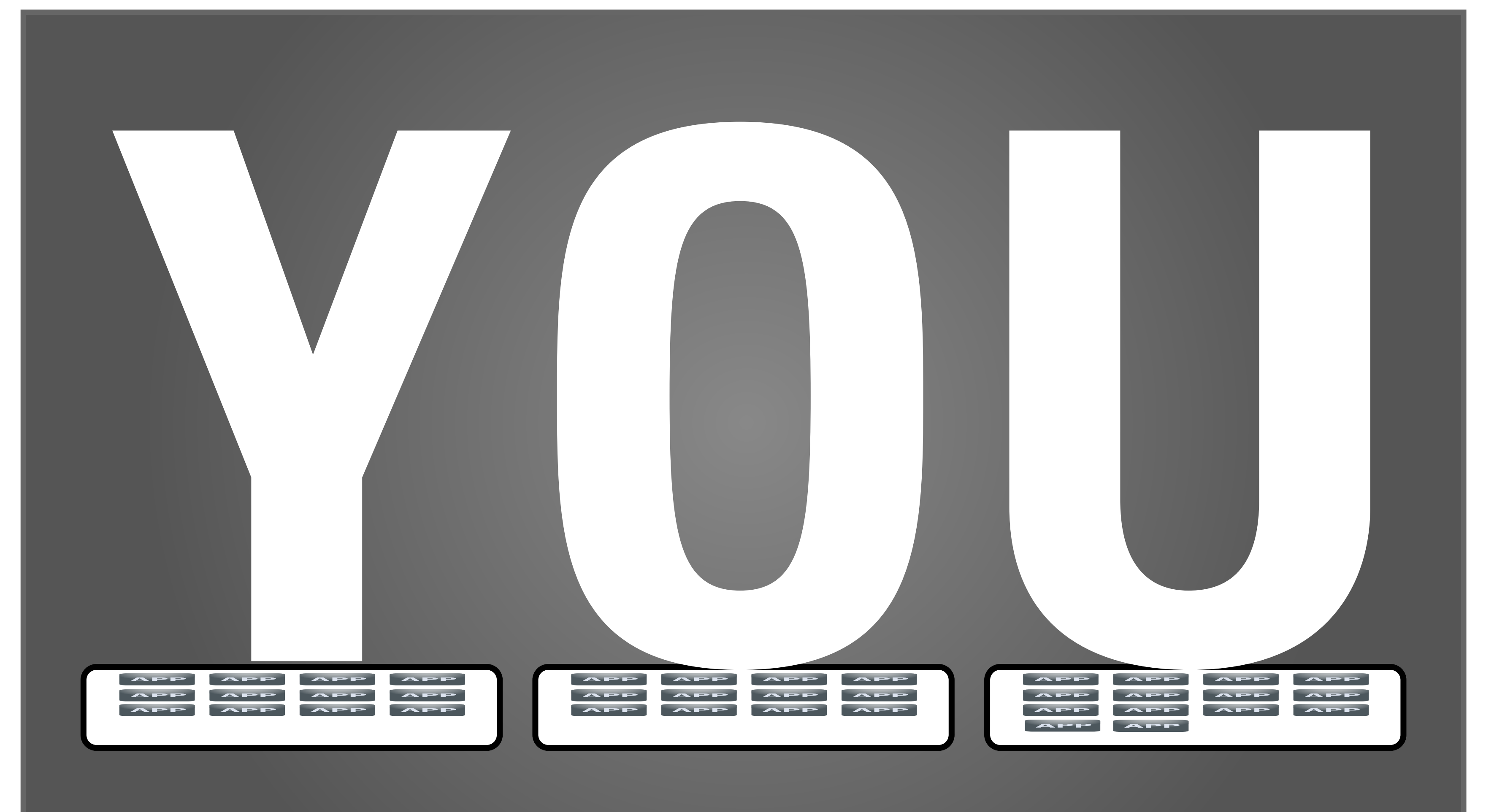

Pillared structure morphs into a calculator. Hand animates in to start adding up costs while the *back chart animates cost rising out of control.*

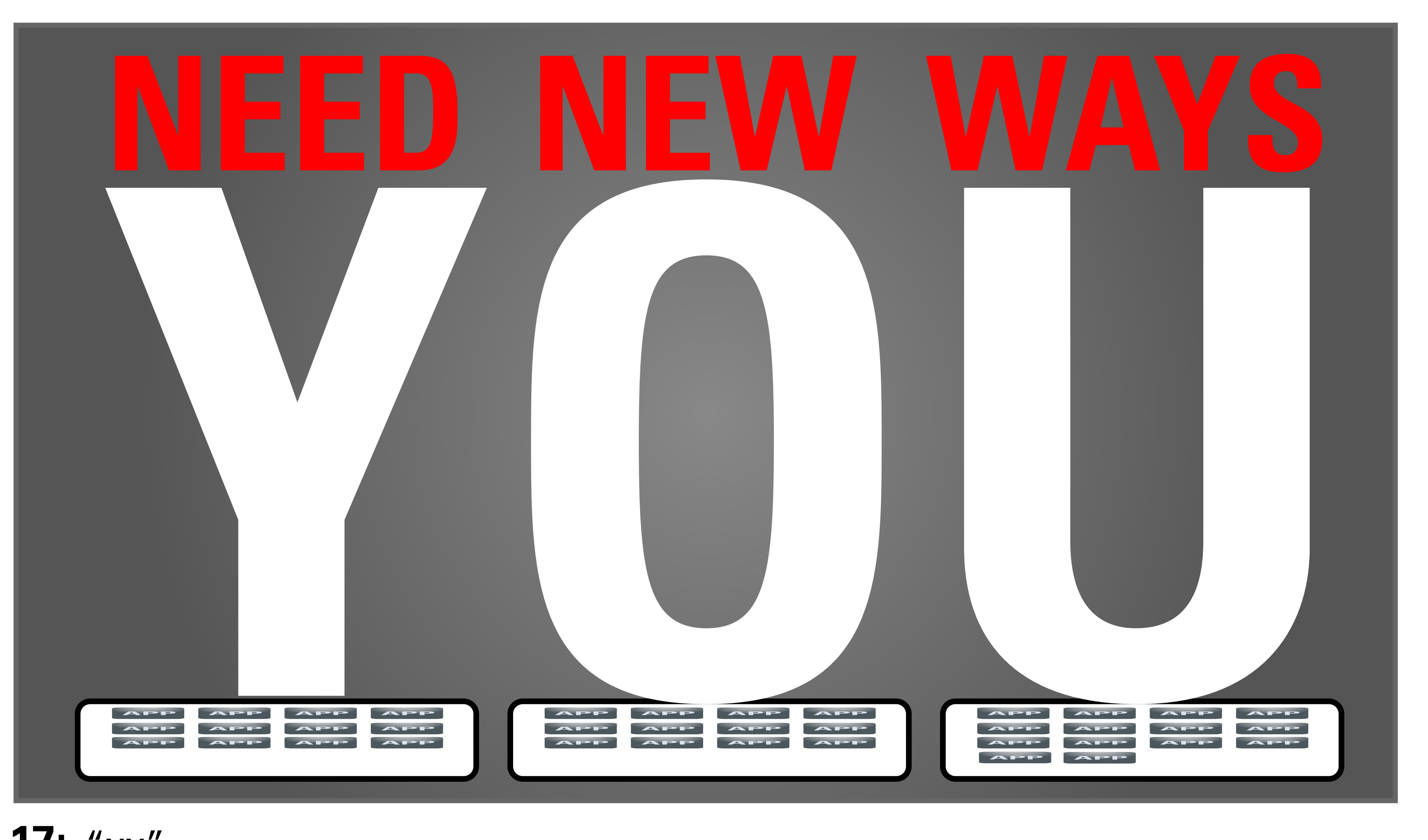

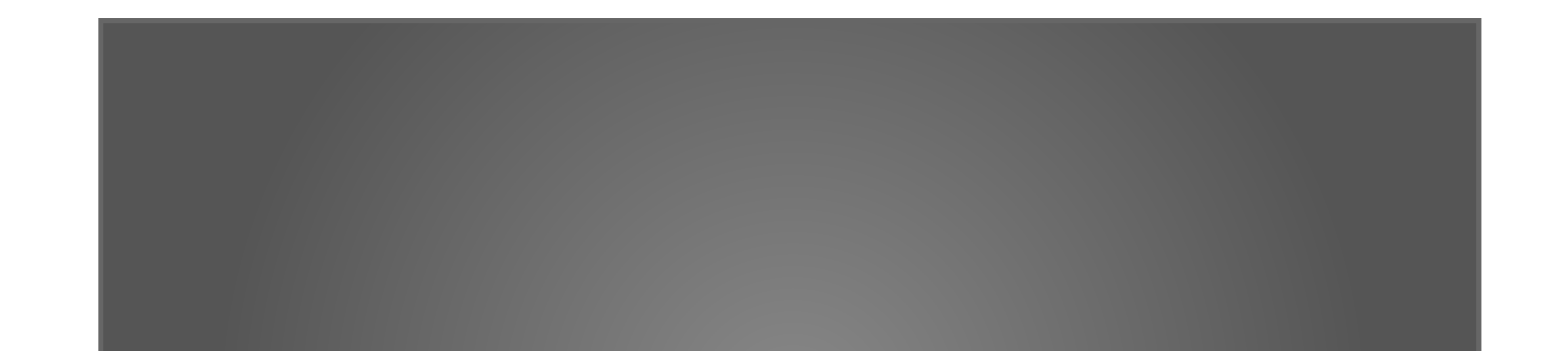

As apps multipy people appear to respresent the additional work in provisioning and *management.*

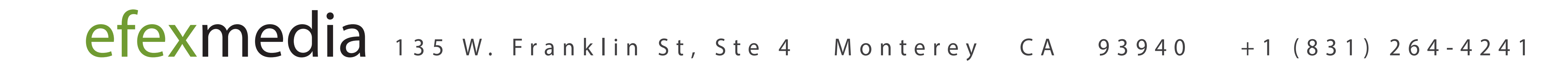

# ORACLE LINUX TRAILER

**13:** "xx"

### *Animation Notes:*

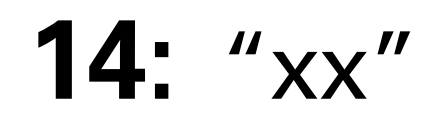

### *Animation Notes:*

*Calculator morphs into boxes above starting with 1 app. Apps begin to multiply.*

### **15:** "xx"

### *Animation Notes:*

### **16:** "xx"

### *Animation Notes:*

*A big "Y" drops down on first box, then the "O", etc.*

**17:** "xx"

*Animation Notes: Xxxx*

### **18:** "xx"

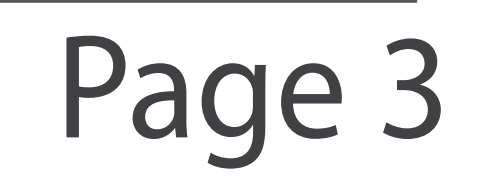

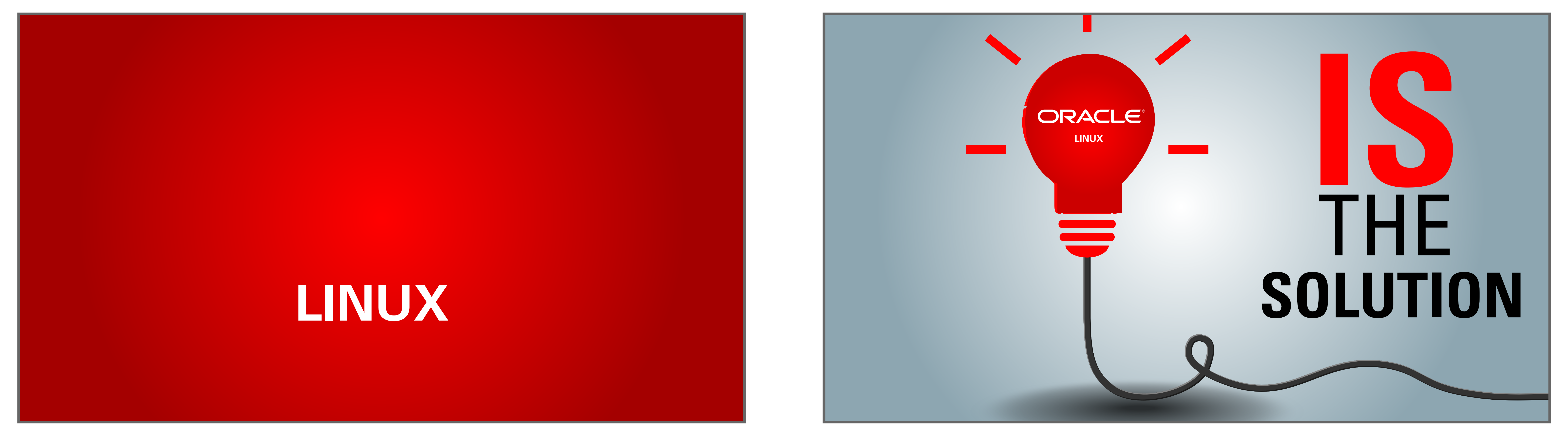

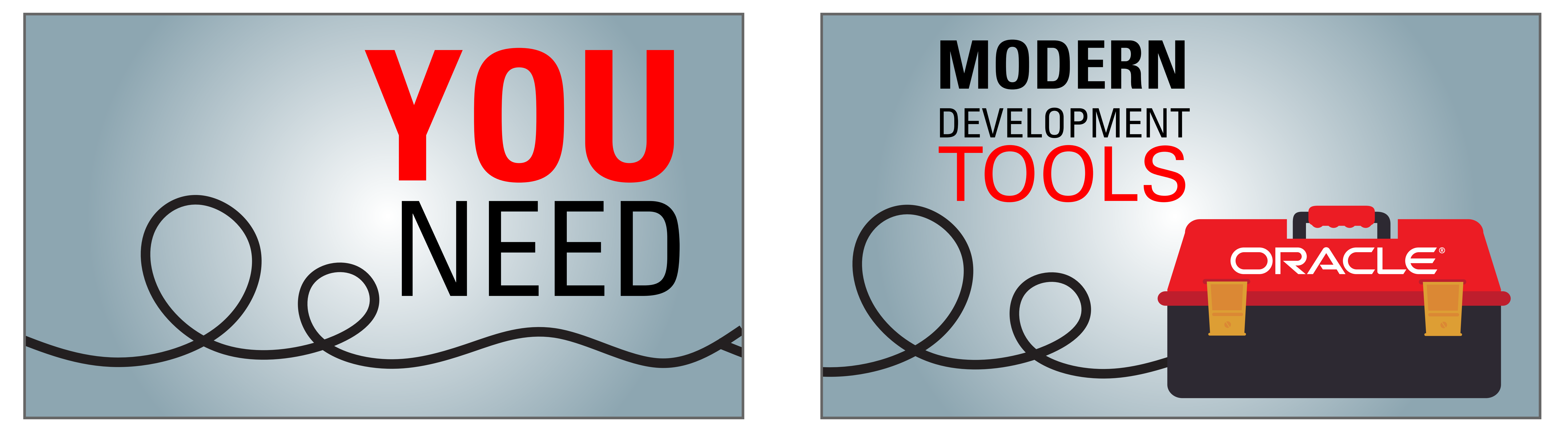

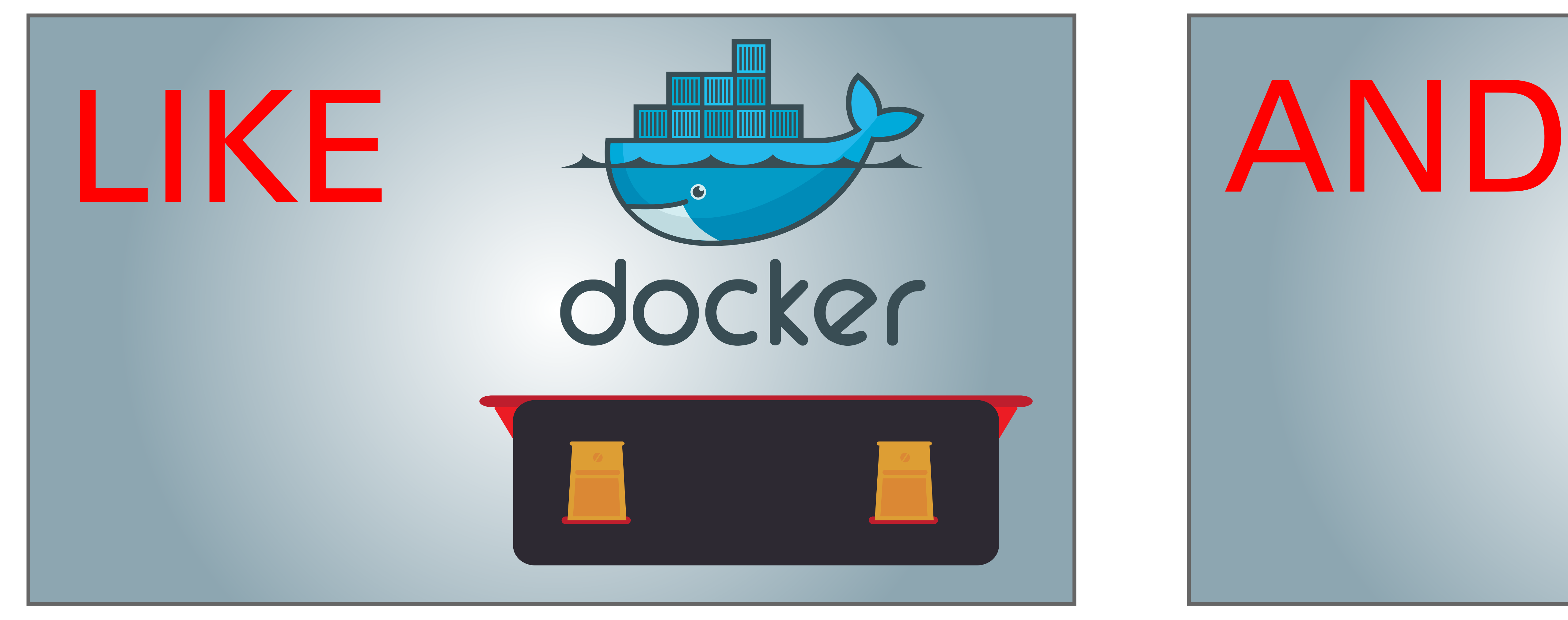

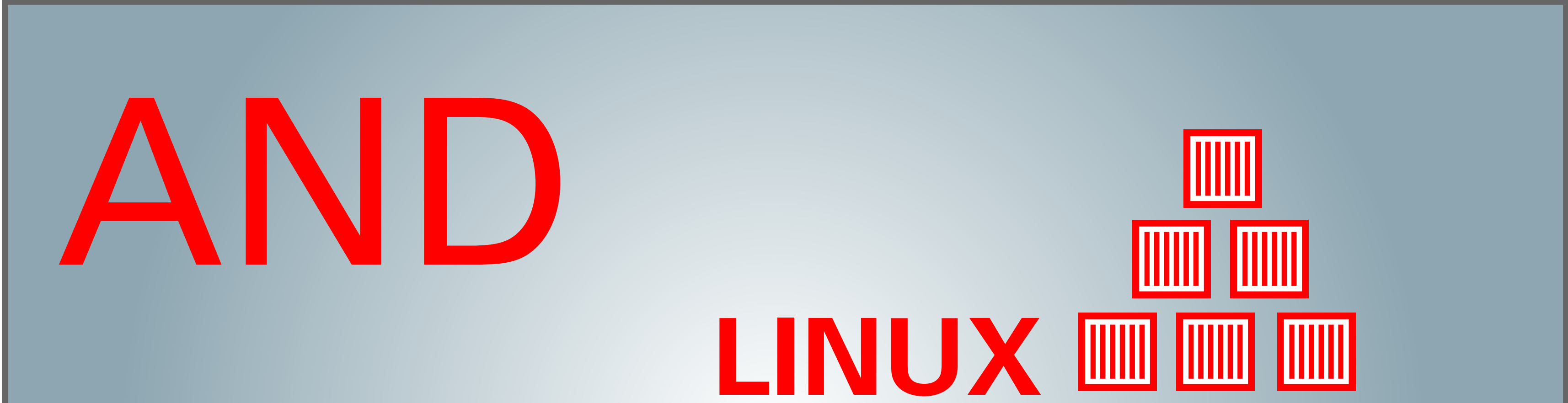

## CONTAINERS

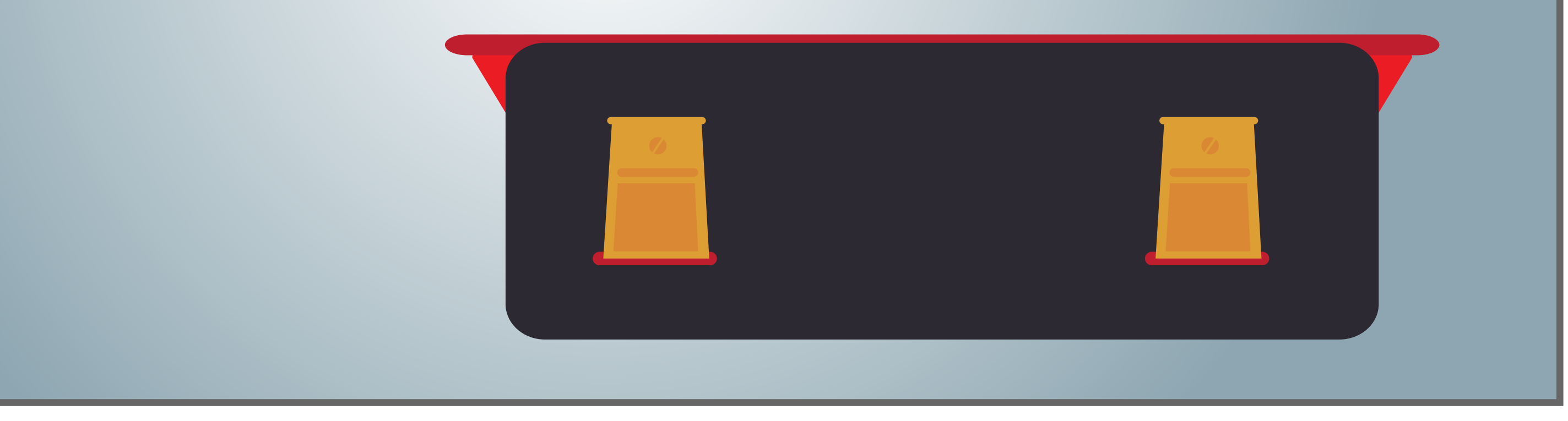

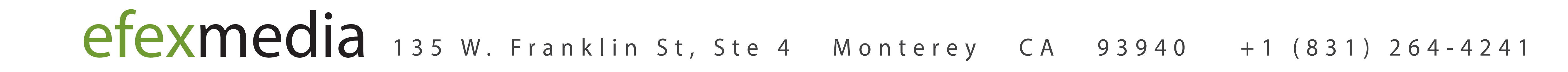

# ORACLE LINUX TRAILER

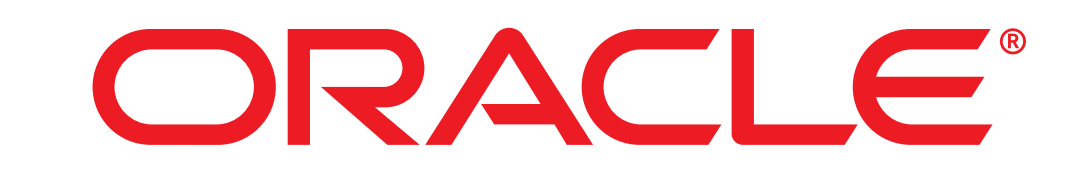

**19:** "xx"

*Animation Notes: Xxxx*

**20:** "xx"

*Animation Notes: Camera pulls back to reveal that Oracle Linux is the solution*

**21:** "xx"

*Animation Notes: Camera pans to the right...*

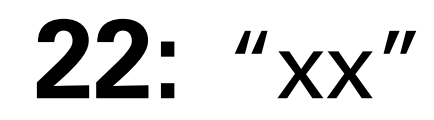

### *Animation Notes:*

*...to reveal that the solution is in Oracle's toolbox.*

### **23:** "xx"

*Animation Notes: The toolbox opens to show Docker*

### **24:** "xx"

*Animation Notes: and Linux Containers*

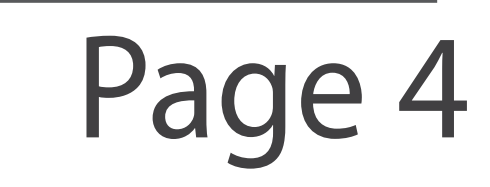

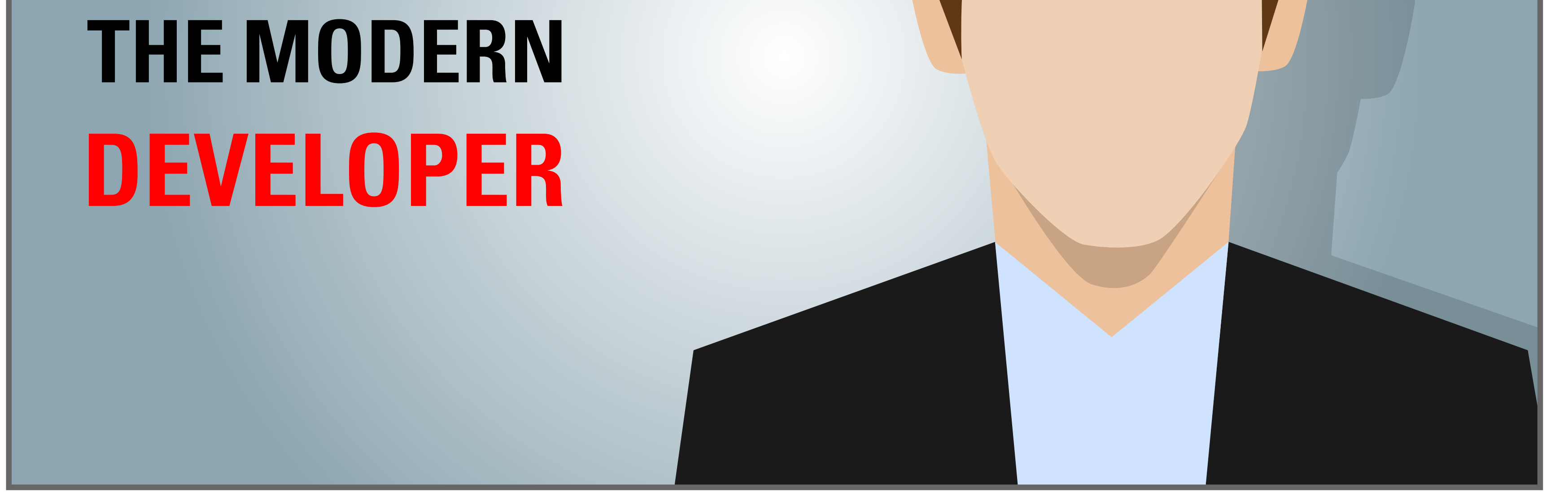

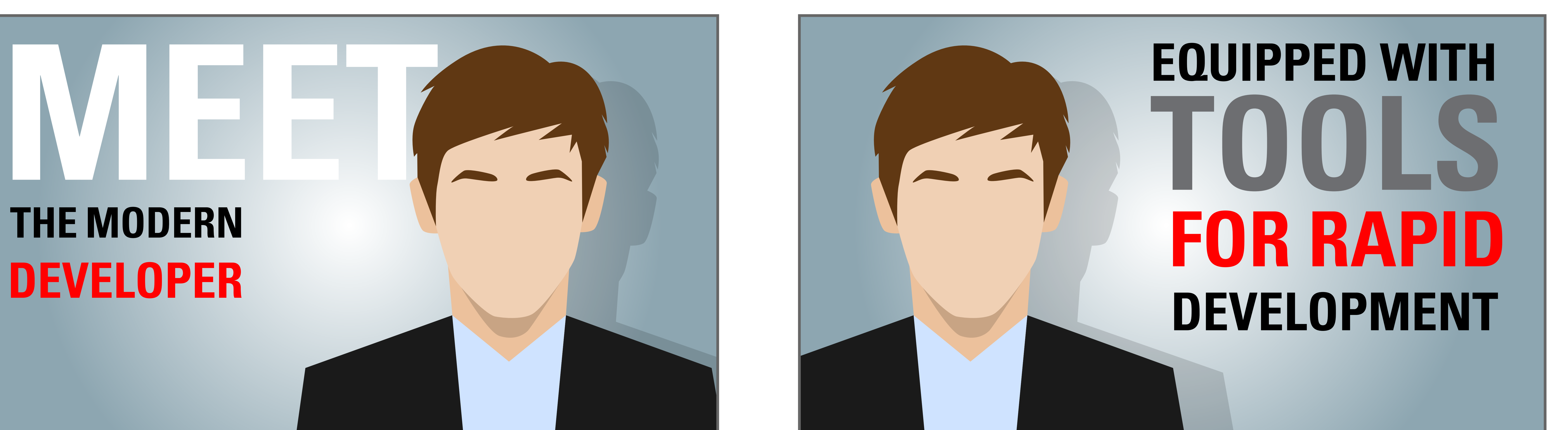

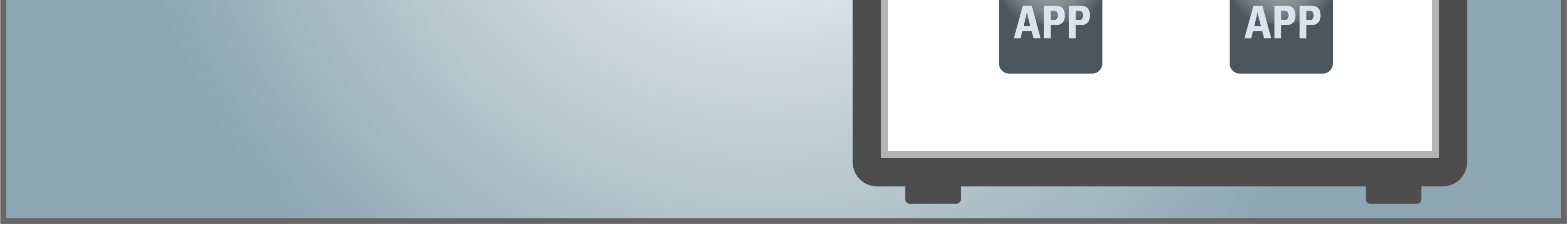

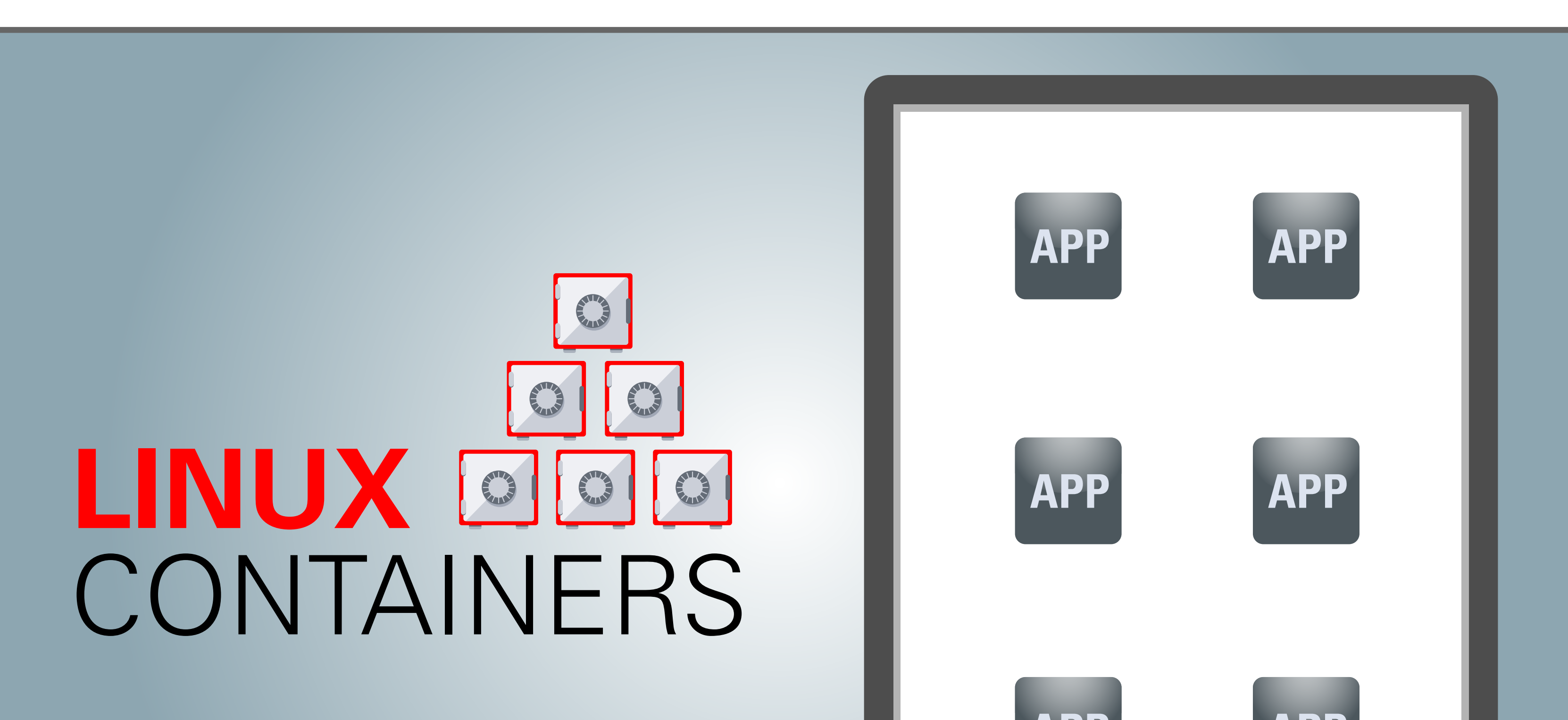

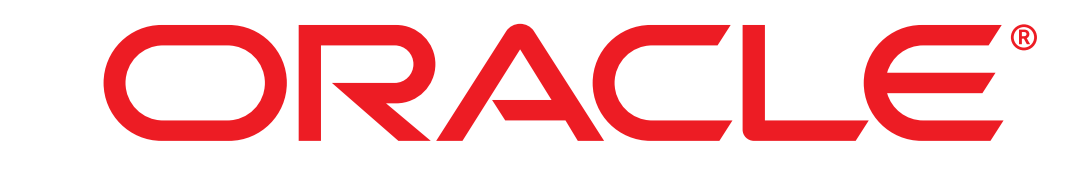

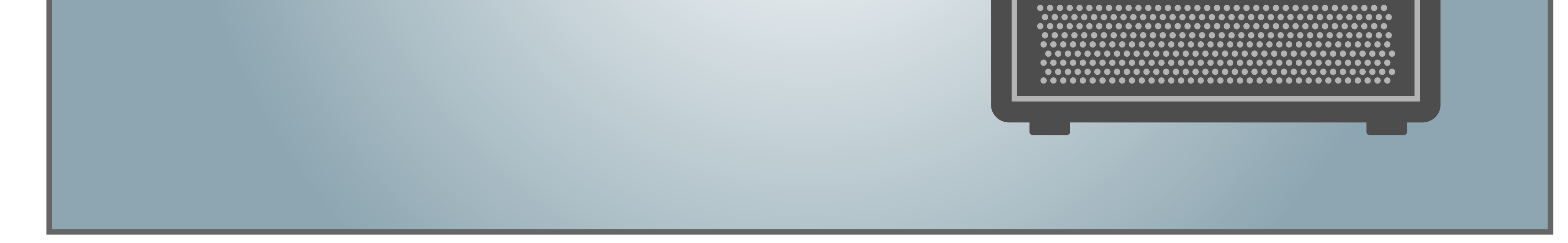

![](_page_4_Picture_1.jpeg)

![](_page_4_Picture_10.jpeg)

![](_page_4_Picture_24.jpeg)

### STORYBOARD ORACLE LINUX TRAILER

**25:** "xx"

*Animation Notes: Server ahimates on*

![](_page_4_Figure_8.jpeg)

*Animation Notes: to reveal internal applications*

![](_page_4_Figure_11.jpeg)

#### *Animation Notes:*

*The containers (which morph to safes) above the text, open up and the apps go inside*

![](_page_4_Picture_14.jpeg)

#### *Animation Notes:*

*The doors to the safes close to show application isolation*

![](_page_4_Picture_17.jpeg)

![](_page_4_Picture_20.jpeg)

*Animation Notes: The modern developer appears* **30:** "xx"

*Animation Notes: who is now equipped with tools*

Page 5

![](_page_5_Picture_8.jpeg)

![](_page_5_Picture_7.jpeg)

![](_page_5_Picture_9.jpeg)

**APP**

**SYSTEM LIBRA** 

**SYSTEM TOOLS**

![](_page_5_Picture_16.jpeg)

![](_page_5_Picture_17.jpeg)

![](_page_5_Picture_2.jpeg)

![](_page_5_Picture_24.jpeg)

### STORYBOARD ORACLE LINUX TRAILER

![](_page_5_Picture_1.jpeg)

*Animation Notes:*

*Xxxx*

*Animation Notes: Xxxx*

![](_page_5_Figure_10.jpeg)

*Animation Notes: Xxxx*

![](_page_5_Picture_12.jpeg)

![](_page_5_Figure_13.jpeg)

*Animation Notes:*

*Xxxx*

![](_page_5_Picture_18.jpeg)

*Animation Notes:*

![](_page_5_Picture_20.jpeg)

*Xxxx*

**36:** "xx"

![](_page_5_Picture_25.jpeg)

![](_page_6_Picture_7.jpeg)

![](_page_6_Picture_8.jpeg)

## **AND THAT'S NOT ALL!! TOOLS POWERFUL MANAGEMENT**

![](_page_6_Picture_3.jpeg)

![](_page_6_Picture_18.jpeg)

![](_page_6_Picture_11.jpeg)

![](_page_6_Picture_12.jpeg)

![](_page_6_Picture_19.jpeg)

![](_page_6_Picture_25.jpeg)

### STORYBOARD ORACLE LINUX TRAILER

![](_page_6_Picture_1.jpeg)

**37:** "xx"

*Animation Notes:*

*Xxxx*

![](_page_6_Picture_9.jpeg)

*Animation Notes: Xxxx*

**39:** "xx"

*Animation Notes: Xxxx*

### **40:** "xx"

*Animation Notes:*

*Xxxx*

**41:** "xx"

*Animation Notes: Xxxx*

![](_page_6_Picture_22.jpeg)

![](_page_6_Picture_26.jpeg)

![](_page_7_Picture_22.jpeg)

## **DOWNTIME** PATCHES RESULT IN

![](_page_7_Picture_3.jpeg)

![](_page_7_Picture_4.jpeg)

![](_page_7_Picture_13.jpeg)

![](_page_7_Picture_12.jpeg)

![](_page_7_Picture_27.jpeg)

Sick Server appears and the front opens up to reveal a beating heart. The heart slows down *with an uneven beat and starts to bleed*

### STORYBOARD ORACLE LINUX TRAILER

![](_page_7_Picture_1.jpeg)

![](_page_7_Picture_5.jpeg)

#### *Animation Notes:*

![](_page_7_Picture_7.jpeg)

#### *Animation Notes:*

*Bandaids appear to show that it needs patching*

### **45:** "xx"

#### *Animation Notes:*

*Camera zooms into the bandaid and the chart appears in back of it. More bandaids appear to demonstrate cost of a single patch.*

![](_page_7_Picture_17.jpeg)

### **46:** "xx"

### *Animation Notes:*

*Xxxx*

![](_page_7_Picture_21.jpeg)

![](_page_7_Picture_23.jpeg)

*Animation Notes: Xxxx*

![](_page_7_Picture_25.jpeg)

![](_page_7_Picture_28.jpeg)

![](_page_8_Picture_2.jpeg)

**500 500 MAN-HOURS**

![](_page_8_Picture_9.jpeg)

![](_page_8_Picture_14.jpeg)

![](_page_8_Picture_8.jpeg)

![](_page_8_Picture_15.jpeg)

![](_page_8_Picture_21.jpeg)

# ORACLE LINUX TRAILER

![](_page_8_Picture_1.jpeg)

**49:** "xx"

*Animation Notes: Xxxx*

![](_page_8_Picture_6.jpeg)

*Animation Notes: Xxxx*

**51:** "xx"

*Animation Notes: Xxxx*

**52:** "xx"

*Animation Notes: Xxxx*

![](_page_8_Picture_16.jpeg)

*Animation Notes:*

*Xxxx*

**54:** "xx"

*Animation Notes: Xxxx*

Page 9

![](_page_9_Figure_10.jpeg)

![](_page_9_Picture_1.jpeg)

![](_page_9_Picture_2.jpeg)

![](_page_9_Picture_3.jpeg)

![](_page_9_Picture_4.jpeg)

### **HIGH AVAILABILITY** WITH **ORACLE CLUSTERWARE**

### **FOR PROVISIONING**

### **AND MANAGEMENT**

![](_page_9_Picture_29.jpeg)

### STORYBOARD ORACLE LINUX TRAILER

**55:** "xx"

### ORACLE And **ENTERPRISE MANAGER**

### *Animation Notes:*

*Xxxx*

**56:** "xx"

 $\bullet$ 

*Animation Notes: Xxxx*

![](_page_9_Figure_12.jpeg)

**57:** "xx"

*Animation Notes:*

*Xxxx*

![](_page_9_Picture_16.jpeg)

### **58:** "xx"

*Animation Notes:*

*Xxxx*

![](_page_9_Figure_21.jpeg)

![](_page_9_Figure_22.jpeg)

**59:** "xx"

*Animation Notes: Xxxx*

### **60:** "xx"

![](_page_9_Picture_30.jpeg)

## **TRULY OPEN**

![](_page_10_Figure_21.jpeg)

![](_page_10_Figure_1.jpeg)

![](_page_10_Picture_2.jpeg)

ORACLE®

![](_page_10_Picture_3.jpeg)

![](_page_10_Picture_10.jpeg)

![](_page_10_Figure_11.jpeg)

![](_page_10_Figure_12.jpeg)

![](_page_10_Picture_20.jpeg)

![](_page_10_Picture_15.jpeg)

![](_page_10_Figure_16.jpeg)

### **ORACLE LINUX**

**IS DOWNLOAD** 

![](_page_10_Picture_28.jpeg)

# ORACLE LINUX TRAILER

**61:** "xx"

### *Animation Notes:*

*Xxxx*

![](_page_10_Figure_7.jpeg)

![](_page_10_Figure_8.jpeg)

*Animation Notes: Xxxx*

**63:** "xx"

*Animation Notes: Xxxx*

**64:** "xx"

*Animation Notes:*

*Xxxx*

### **65:** "xx"

*Animation Notes: Xxxx*

### **66:** "xx"

![](_page_10_Picture_29.jpeg)

![](_page_11_Picture_1.jpeg)

![](_page_11_Picture_2.jpeg)

![](_page_11_Picture_3.jpeg)

![](_page_11_Picture_9.jpeg)

![](_page_11_Picture_10.jpeg)

![](_page_11_Picture_11.jpeg)

![](_page_11_Picture_25.jpeg)

### STORYBOARD ORACLE LINUX TRAILER

**67:** "xx"

*Animation Notes:*

*Xxxx*

**68:** "xx"

*Animation Notes: Xxxx*

### **69:** "xx"

*Animation Notes: Xxxx*

### **70:** "xx"

*Animation Notes:*

*Xxxx*

![](_page_11_Picture_17.jpeg)

![](_page_11_Picture_18.jpeg)

### **71:** "xx"

*Animation Notes: Xxxx*

![](_page_11_Picture_21.jpeg)

### **72:** "xx"

![](_page_11_Picture_26.jpeg)